# Neural-Augmented Static Analysis of Android Communication

Jinman Zhao University of Wisconsin-Madison jz@cs.wisc.edu

Aws Albarghouthi University of Wisconsin-Madison aws@cs.wisc.edu

Vaibhav Rastogi University of Wisconsin-Madison vrastogi@cs.wisc.edu

Somesh Jha University of Wisconsin-Madison jha@cs.wisc.edu

Damien Octeau Google docteau@google.com

Presented by Joshua Learn

### Android App Communication Link Discovery

- Applications on the mobile Android platform have the ability to communicate ○ Ex: use external messaging app to send SMS message from within your app
- These communication links can cause huge security vulnerabilities through taking advantage of the user privileges granted to an application
- Problem: detect if communication is possible between two application via static analysis
- Static analysis of large, complex applications is difficult and leads to many reported false positives

## Inter-Component Communication (ICC)

- Android Apps communicate with a message system called Inter-Component Communication
- ICC Abuse causes many security vulnerabilities
	- Ex: Bus application broadcasting GPS location to all other applications
	- Ex: SMS spying app disguised as tip calculator
- We want to answer the question: *Can component c communicate with component d?*
- Process is called *link inference*

### ICC Overview: Intents and Filters

- Intent used to initiate messages
	- Explicit
		- Target component specified
	- Implicit
		- Functionality specified
			- Action string: action to be performed
			- Set of category strings: additional info about what to do with the intent (ex: "BROWSABLE" - app handling action can open request in a web browser)
			- Set of data fields: data to be acted upon
- Filter used to convey willingness to receive intents
	- Actions: set of strings of accepted intent actions
	- Categories: set of strings of accepted intent categories
	- Data descriptors: descriptions of accepted data fields

### Link Inference

- IC3 is a tool created for Android ICC analysis
- Uses static analysis to infer values of intents and filters
- Inferred values can be used to detect potential links (PRIMO)
- Three possible results:
	- Definite yes: confirmed link between two apps
	- Definite no: confirmed NO link between two apps
	- Maybe: possibility of link exists
- Complex applications yield a high rate of "maybe"s
- Disambiguating "maybe"s is the goal

### Relevant Research: PRIMO

- Octeau et al. published probabilistic models for analysing false positives
- Models are handcrafted
- Model creation is months long
- Required deep domain knowledge
- Specific to current Android programming framework
- Includes matching procedure for detecting links between abstract intents/filters

#### **Example**

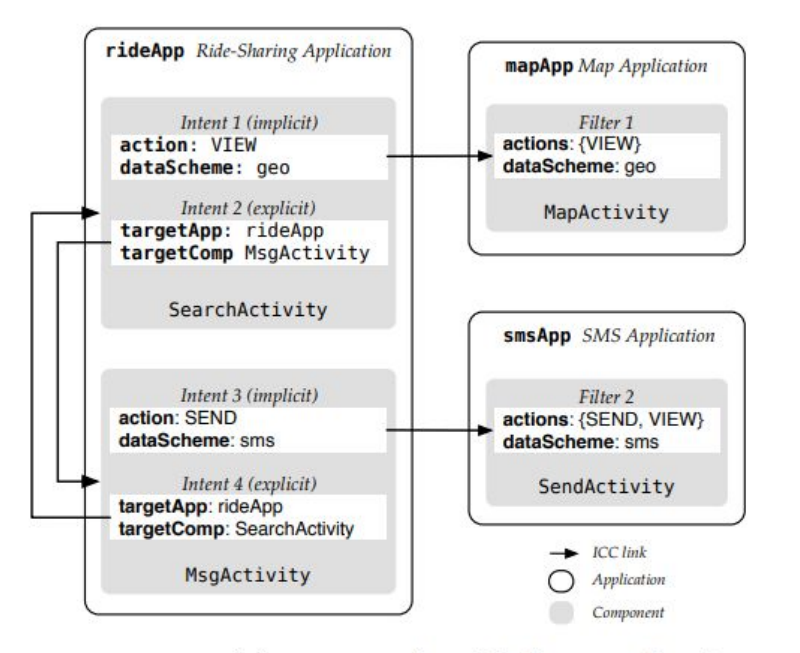

(a) ICC example with three applications

public void sendImplicitIntent() { Intent intent = new Intent(): intent.setAction("SEND");  $msq = ... // contains phone # and msg$ intent.setData(msg); startActivity(intent);} Code constructing and starting implicit intent  $<$ intent-filter> <action android:name="SEND"/> <action android:name="VIEW"/> <data android:scheme="sms"/>

<category android:name="DEFAULT"/>

 $\frac{1}{1}$  </intent-filter>

Intent filter for a sms component

(b) Intent for sending an sms and associated filter

**Figure 2: ICC Example** 

### Vulnerability Example

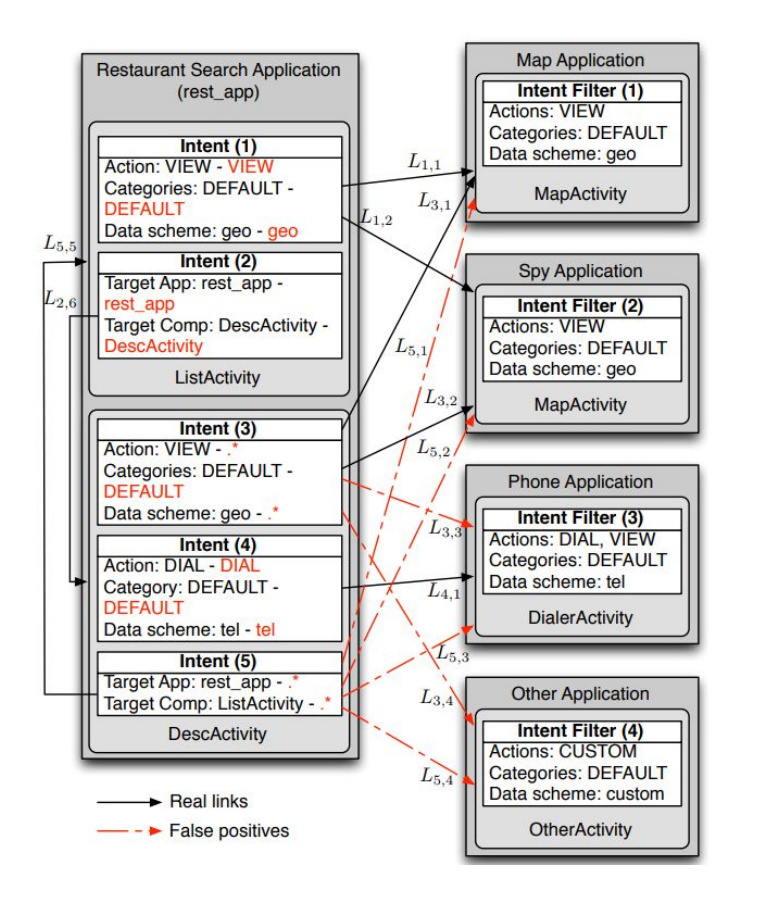

```
public void onClick(View v) {
1
\overline{2}Location loc =LocationManager.getLastKnownLocation("gps");
   Uri query = Uri.parse("geo:" + loc.getLatitude() + ","
3
         + loc.getLongitude() + "?q=restaurants");
    Intent intent = new Intent ("VIEW", query):
4
5
    startActivity(intent); }
          (a) Click handler sending Intent (1) from Figure 3.
 public class MapActivity extends Activity {
\overline{\mathbf{c}}public void onCreate(Bundle b) {
3
      Uri location = getInternet() . getData();
      SmsManager.getDefault().sendTextMessage("12345",
           null, location.toString(), null, null); }}
   (b) Code leaking location data in the spy application from Figure 3.
```
### Formalized Intents and Filters

#### ● Intents

- Pair *(act, cats)* where
	- *■ act* ∈ ∑\* ∪ {NULL}
	- *cats* ∈ 2∑\*
- *○ act* is a string or null representing the action
- *○ cats* is the set of strings representing the categories
	- Given no category, *cats* is just the singleton set {"DEFAULT"}
- Filters
	- Pair *(acts, cats)* where
		- *■ acts* ∈ 2∑\*
		- *cats* ∈ 2∑\*
	- *acts* is the set of strings representing the actions
	- *cats* is the set of strings representing the categories

#### Abstract Intents and Filters

- Static analysis techniques used yield *abstract intents* and *abstract filters*
	- Programmatic creation of intents and filters can lead to many different possibilities at runtime
	- Represent a potentially infinite set of intents/filters through regular expressions
- Abstract versions have same representation structure
	- All strings are regular expressions
	- Ex *act:* ("(.\*)SEND", {"DEFAULT"}) is intent where action has suffix "SEND"
- For every intent/filter in an application, there will be an abstract intent that matches it

### Abstract Matching Function

• PRIMO paper offers procedure that infers links:

*match# : I*#  *x F# → {0, 1,* ⊤*}*

- Takes an abstract intent and filter
- Yields yes, no, or maybe
- Goal: **disambiguate the maybes**

### Link Inference as a Classification Problem

● Classifier function:

*h: I*#  *x F# → [0, 1]*

- Indicates the probability that a link exists  $(h(i^{\#}, f^{\#}) = p(y | i^{\#}, f^{\#}))$
- Created using Link Inference Neural Network (LINN)
	- Training data: non-maybe labels gathered from static analysis

$$
\blacksquare \quad D = \{ \langle (i_1^{\#}, f_1^{\#}), y_1 \rangle, \ldots, \langle (i_n^{\#}, f_n^{\#}), y_n \rangle \}
$$

#### Link-Inference Neural Network

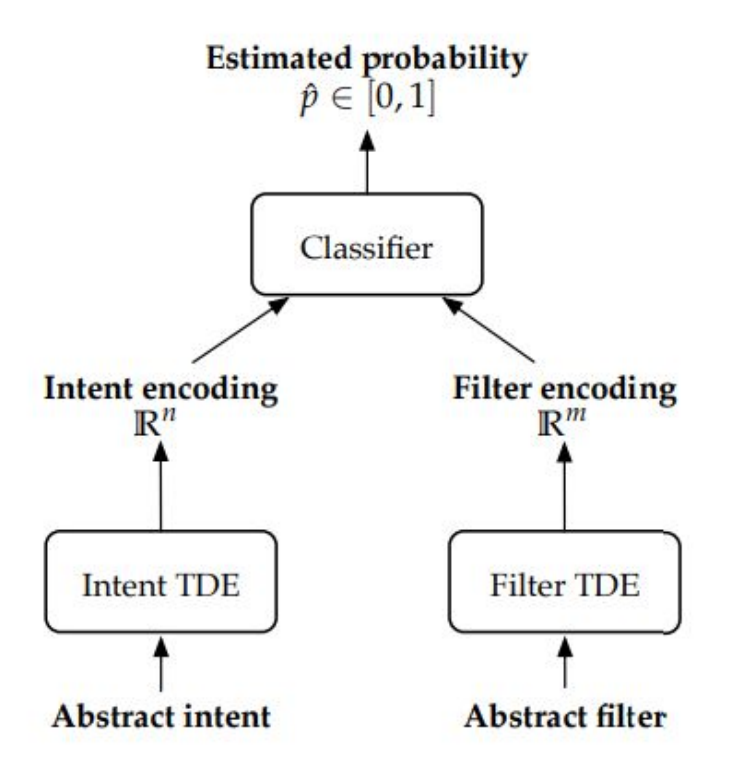

### Type-Directed Encoders

- Need some sort of input representation for abstract intents/filters
- Intents/Filters can be seen as compound data types (sets of strings, unions of strings and null, etc.)
- Type-Directed Encoders recursively encode compound data types
- **•** Encoder of type  $\tau$  to an  $n$  dimensional vector:

 $g: \tau {\,\rightarrow\,} {\mathbb R}^n$ 

• Encoding functions are Neural Networks jointly trained with the classifier

### Encoding Base Types

- Real Numbers
	- already a real number, no encoding needed
- Categories
	- Finite number of possible values (characters, booleans, etc.)
	- Encode *k* categories into n-dim vector by *lookup table w*  $\in \mathbb{R}^{n \times k}$
	- Encoding for *j*th category is the *j*th column of *w*
	- Achieved using an embedding layer in the neural net
	- Allows us to choose dimensionality of output vector and capture meaning between categories

# Encoding Compound Types

- Lists
	- *○ flat* function
		- trained as CNN or LSTM
- Sets
	- *○ aggr* function
		- Sum of vectors or Child-sum tree-LSTM
		- No ordering so treated differently than lists
- Products
	- *○ comb* function
		- MLP or Tree-LSTM unit
- Sums
	- Chooses which encoder to use based on type

#### Encoding functions

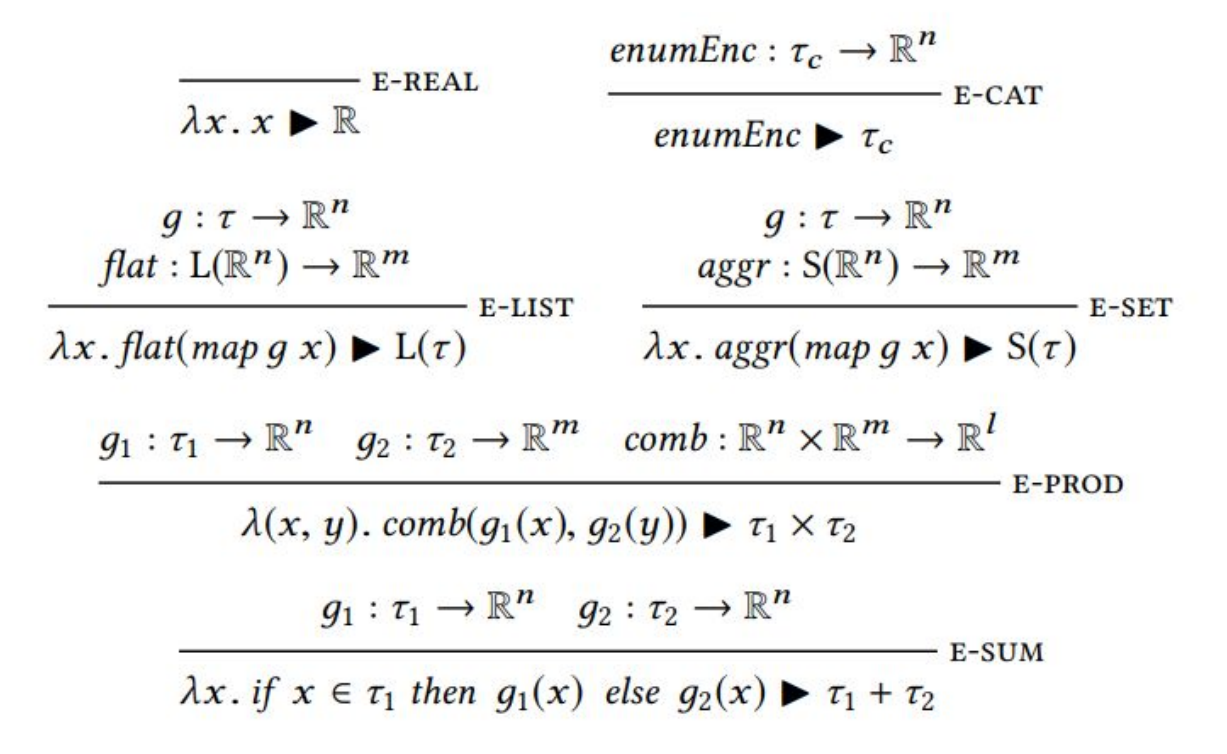

### Encoding functions

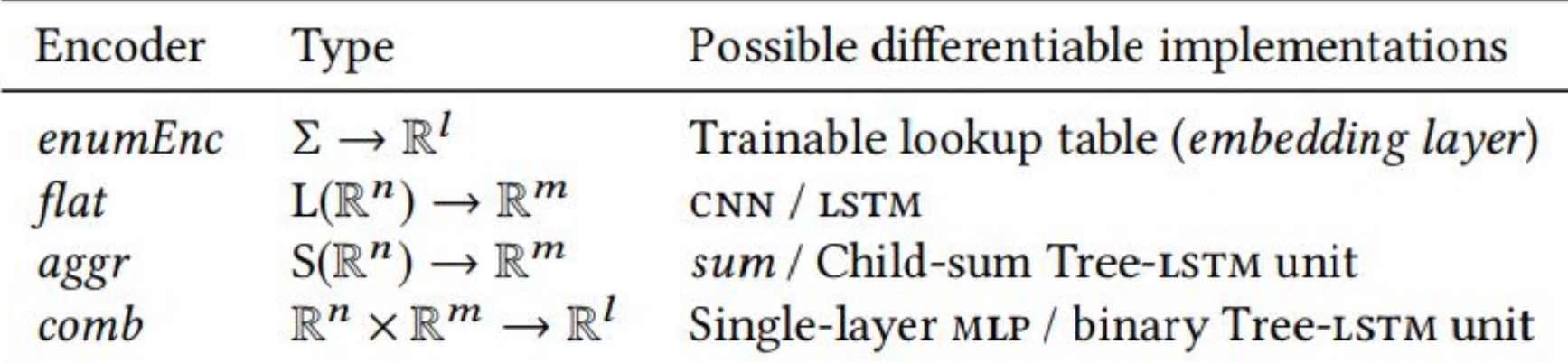

### Tree-LSTM

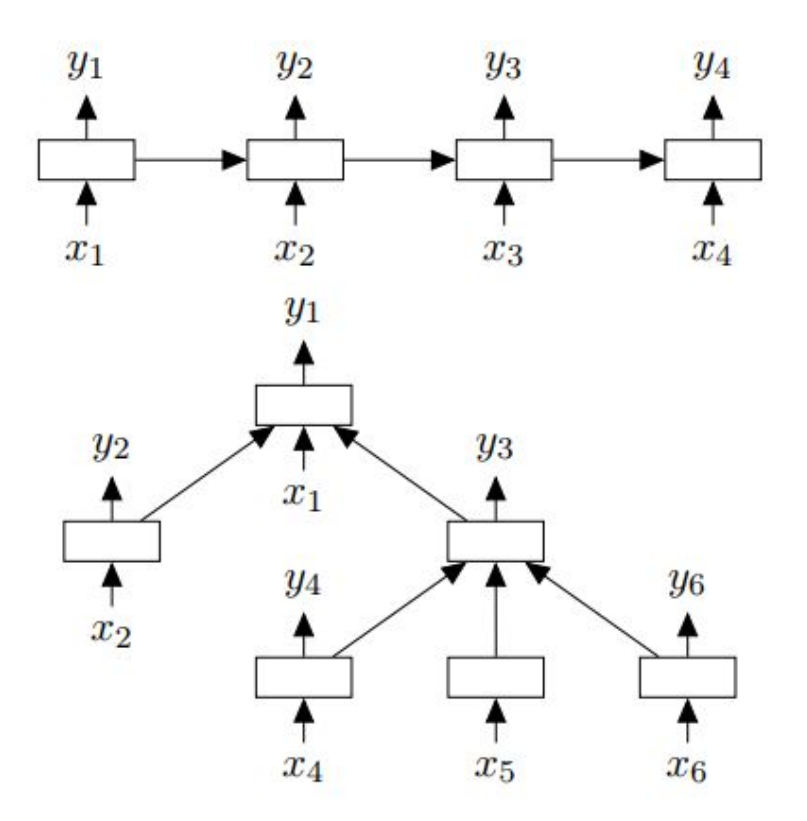

# $(L(\Sigma) + \Omega) \times S(L(\Sigma))$

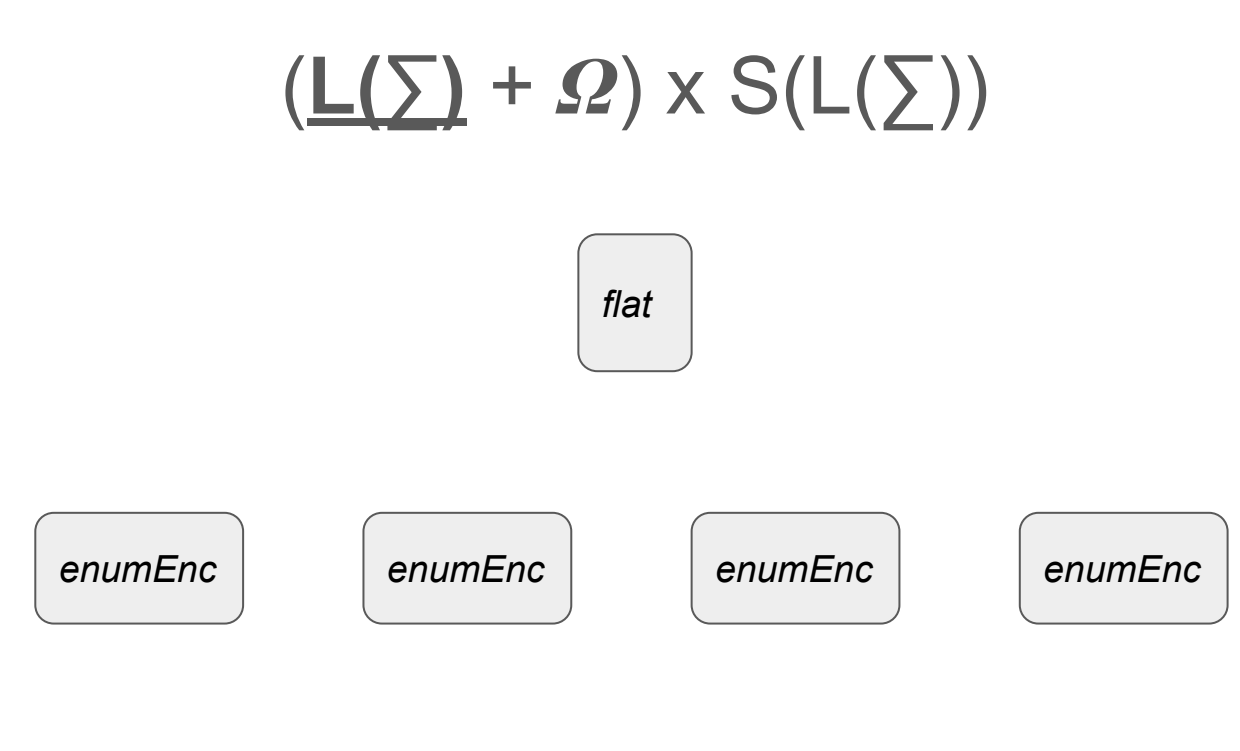

Action: "VIew"

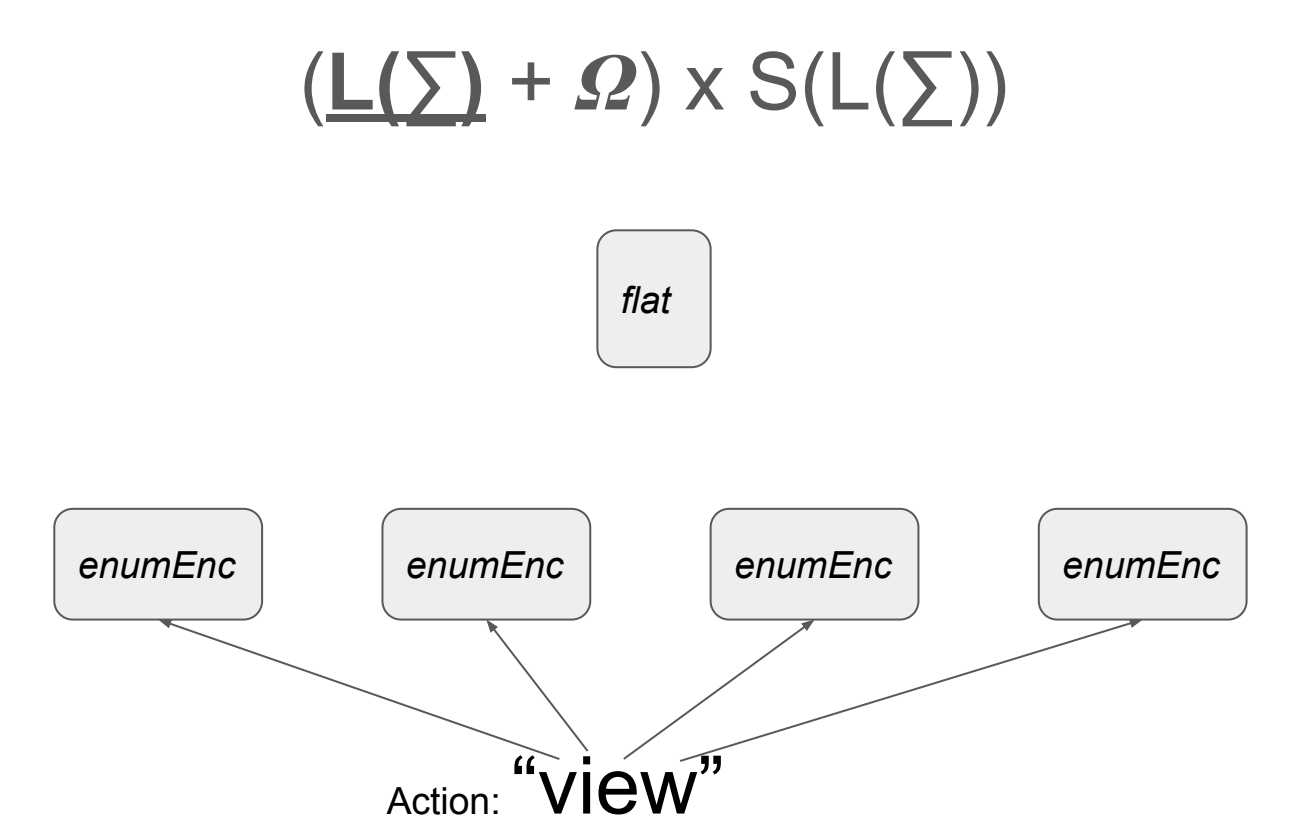

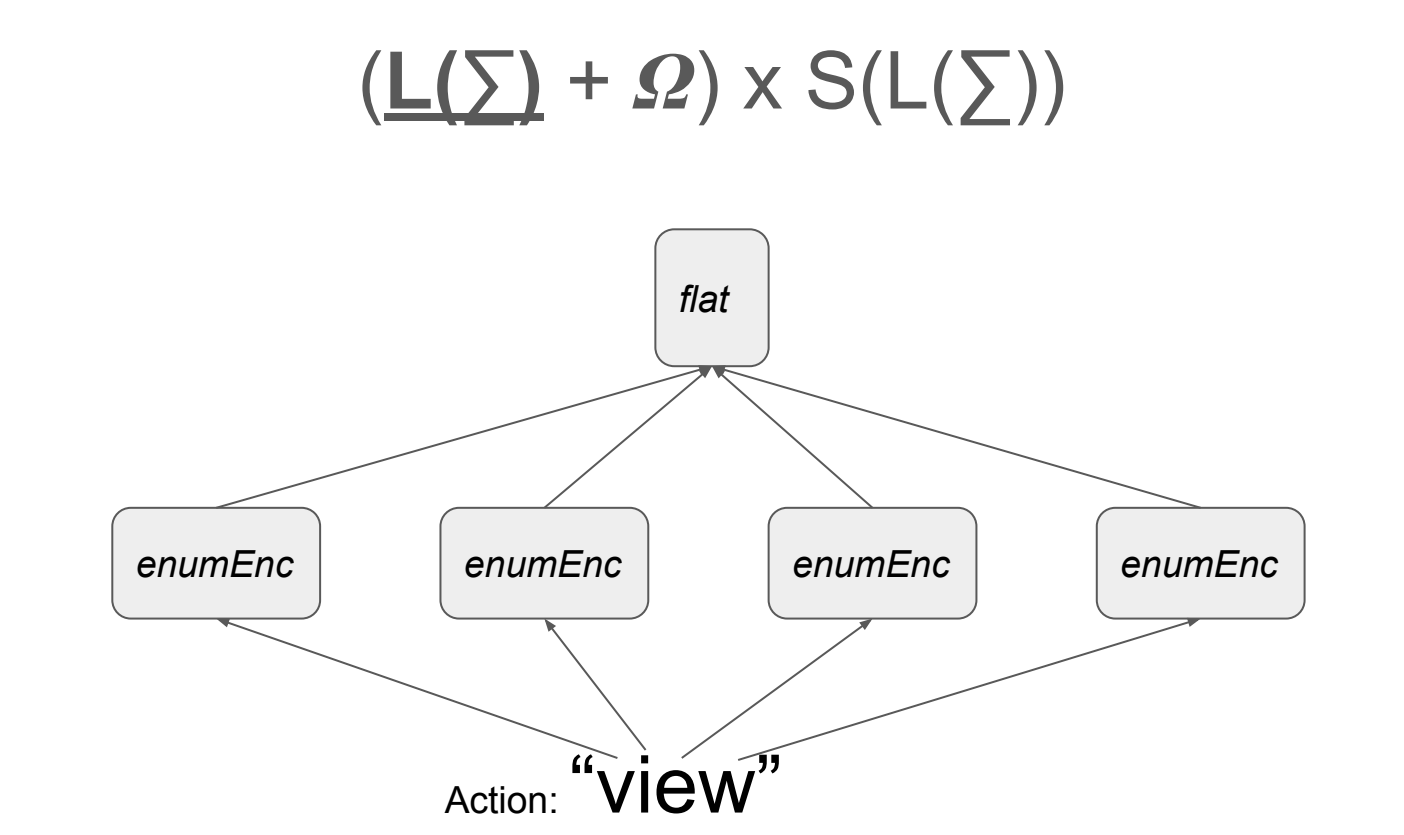

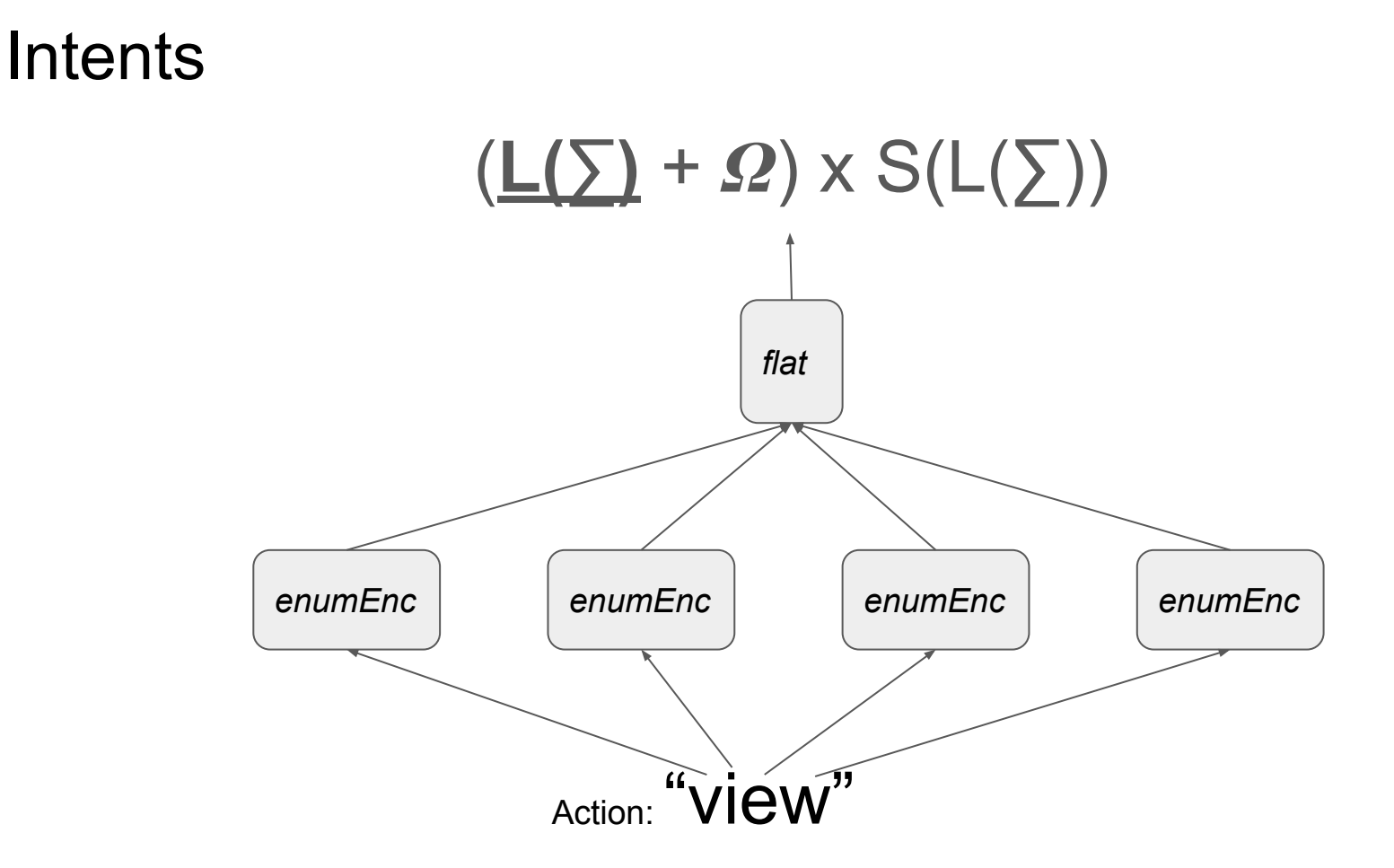

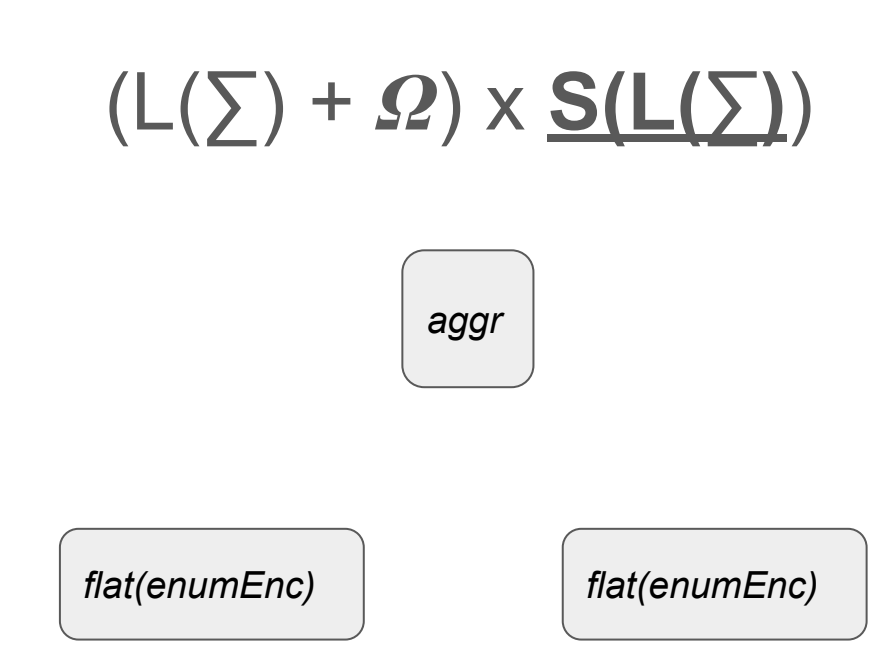

Categories: {"BROWSABLE", "OTHER"}

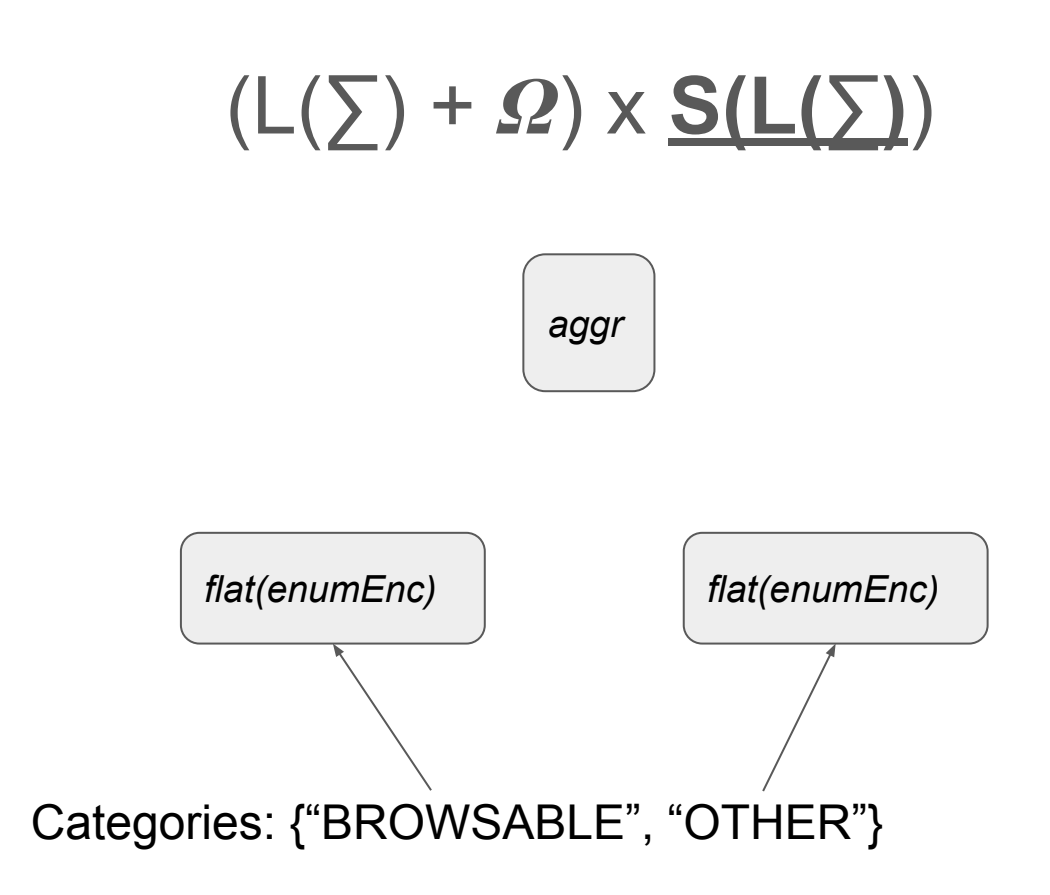

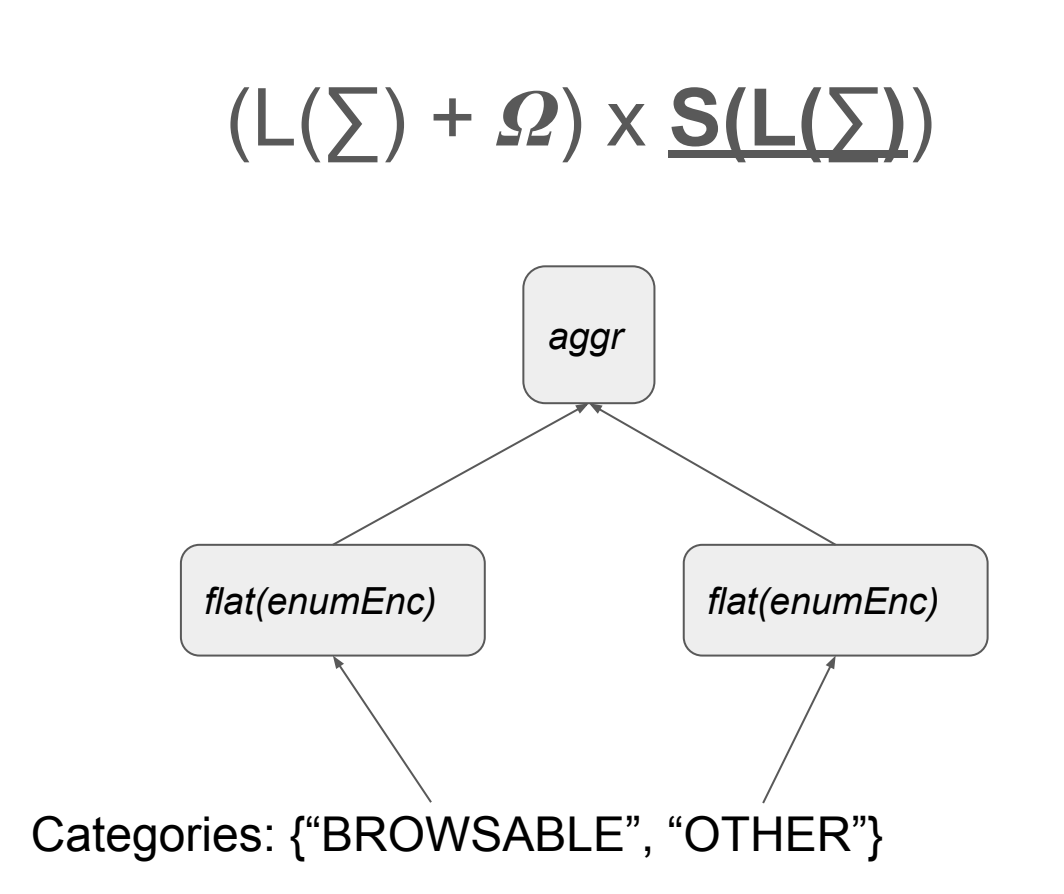

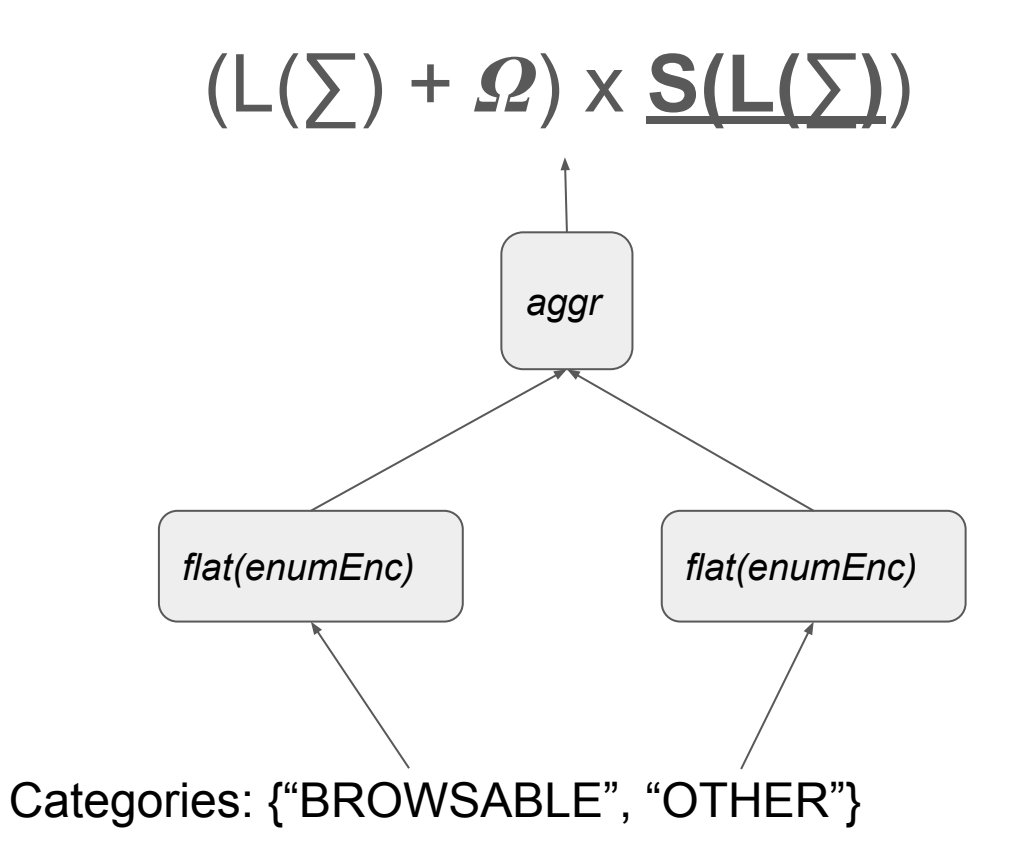

## $(L(5) + \Omega) \times S(L(5))$

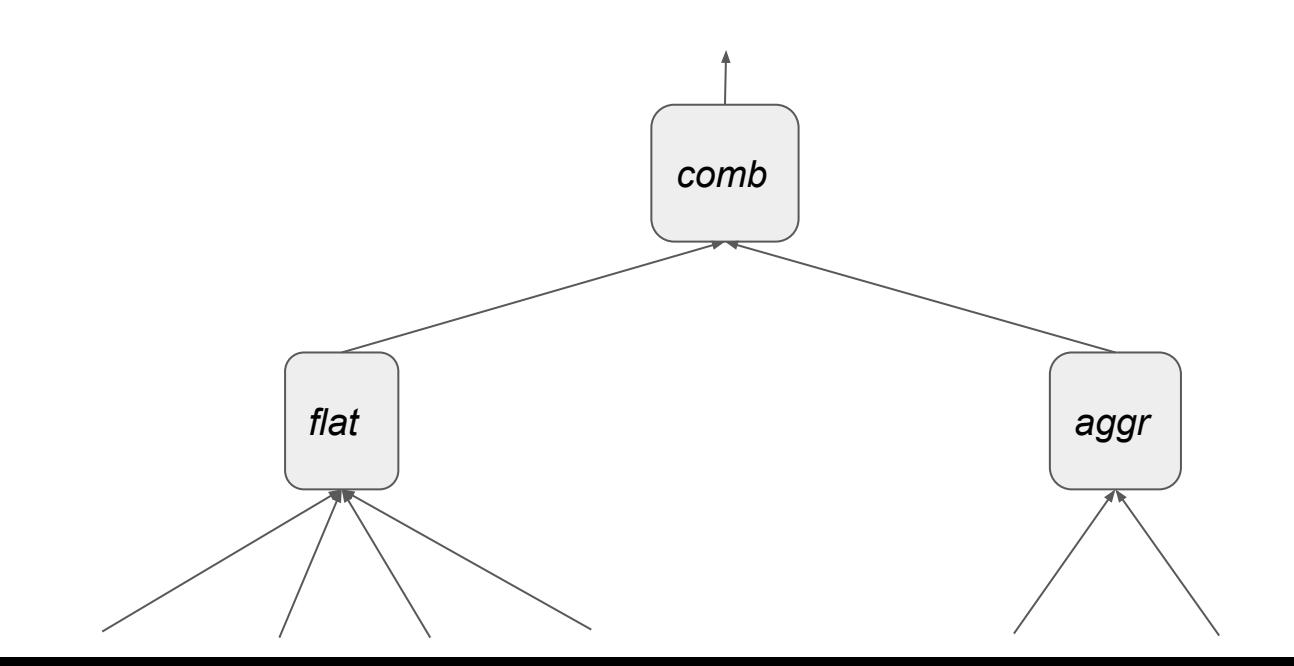

#### **Filters**

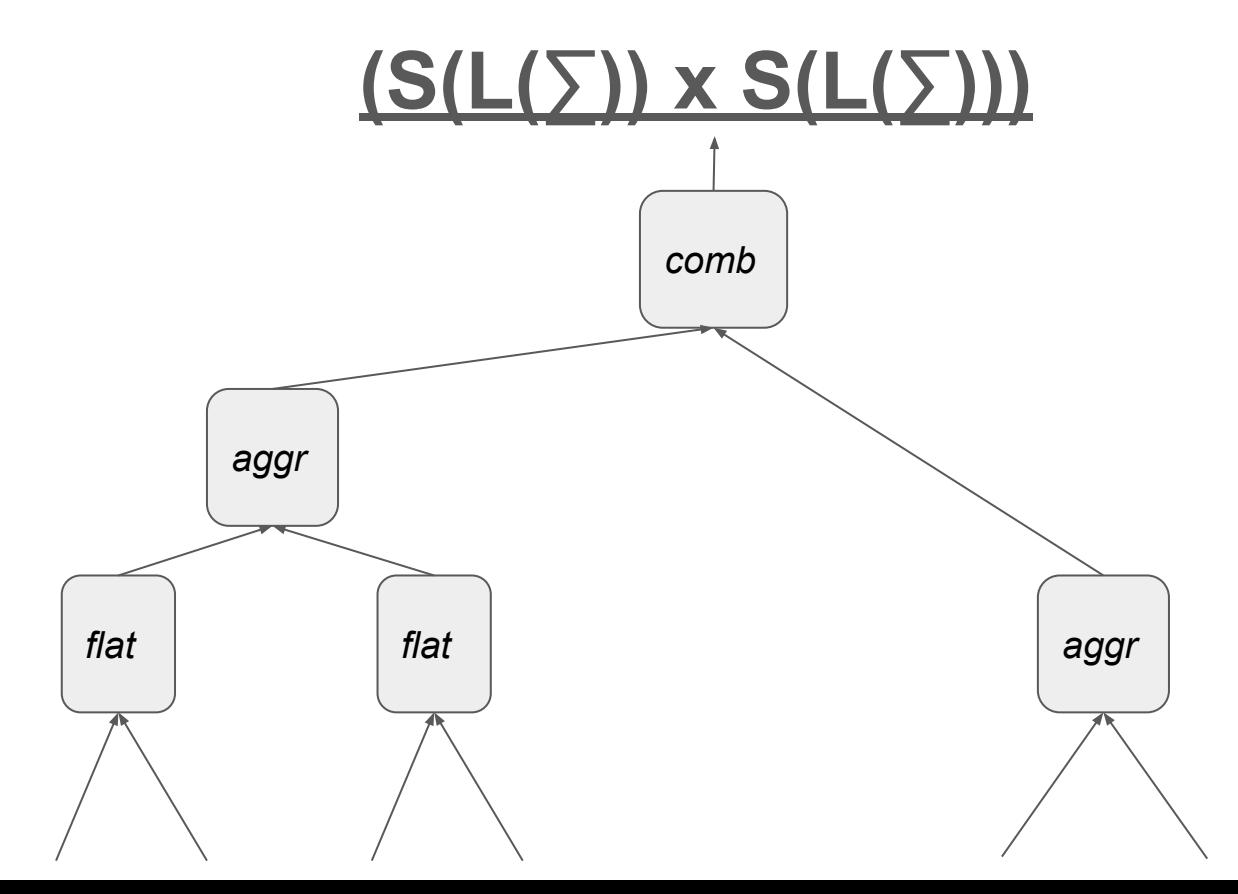

#### Different Implementations

#### Table 2: Instantiations of TDE parameters

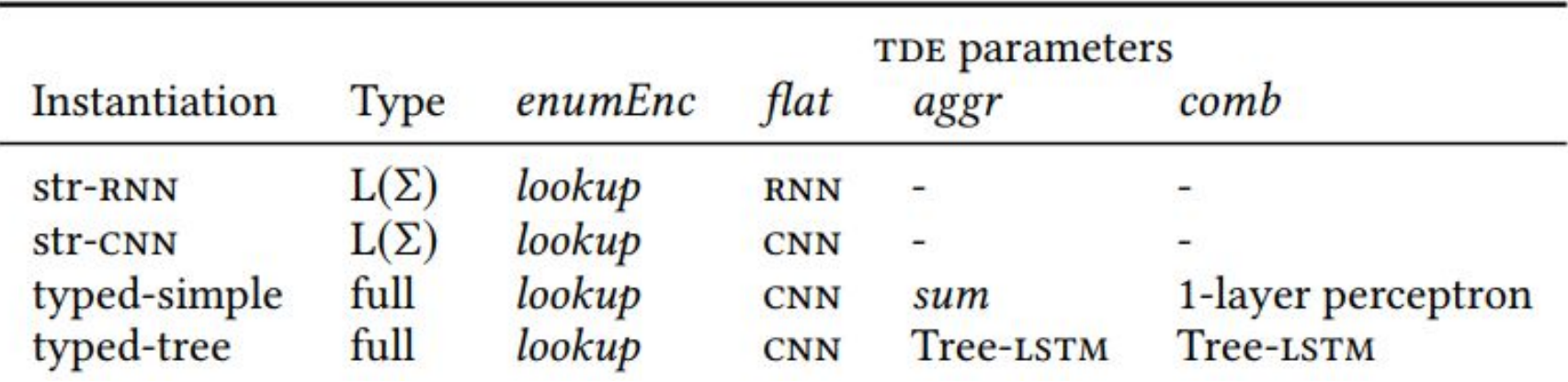

### Hyperparameters

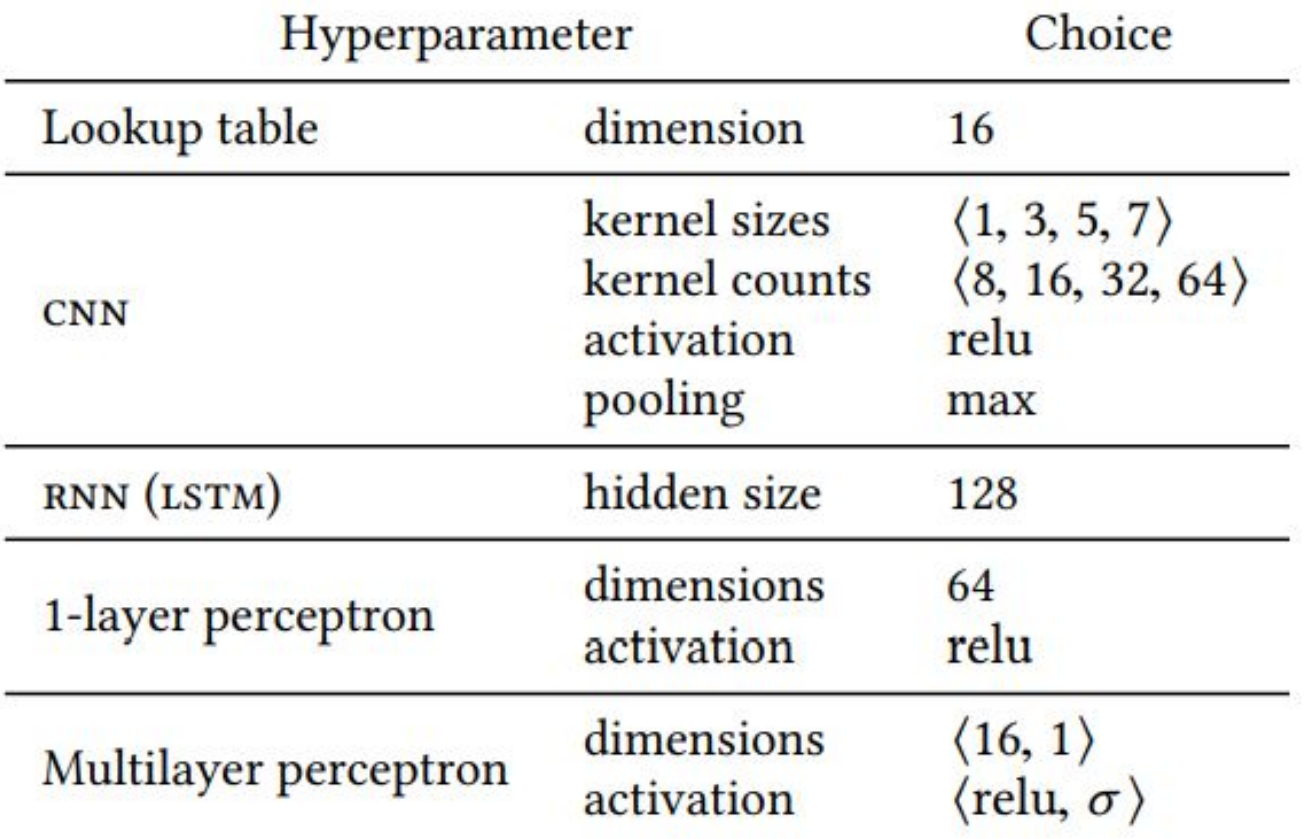

### Implementation Details

- Python with Keras (TensorFlow backend)
- Cross Entropy loss function (model outputs a probability)
- RMSprop variation of stochastic gradient descent
- Relu used for all activation functions
- LINN trained on GPU

### Experimental Setup

- PRIMO corpus used for dataset
	- 10,500 Android Apps from Google Play
- $\bullet$  IC3 + PRIMO abstract matching for static analysis
	- Provides dataset with must/may link labels
- Synthetic *may* links used for training and testing the model
- Model trained on a sampled subset of links
	- Using all available data too costly
	- Number of links inferred quadratic to the number of intents/filters
	- Sampling balanced between positive and negative labels
- Testing done only on *may* links

### Simulating Imprecision

- Ground truth of *may* labels is unknown
- Synthetic *may* labels created by introducing imprecision to *must* links
	- $\circ$  Ex: add " $(\cdot^*)$ " to the beginning of a string
	- Technique used by Octeau et al. when creating PRIMO
- First study empirical distribution of imprecision from corpus
	- Add imprecisions guided by the distribution of imprecision observed

### Evaluation Metrics Used

- F1 Score
	- Measure of predictor's false-negative and false-positive rates
	- Perfect precision/recall has F1 score of 1
- ROC Curve
	- Plot of true positive against true negative rate
	- Perfect model has area under curve of 1
- Kruskal's  $\gamma$ 
	- Correlation between ranking computed by model and ground truth
	- Useful because we want to use model to present results in order of likelihood for programmers to observe

#### **Results**

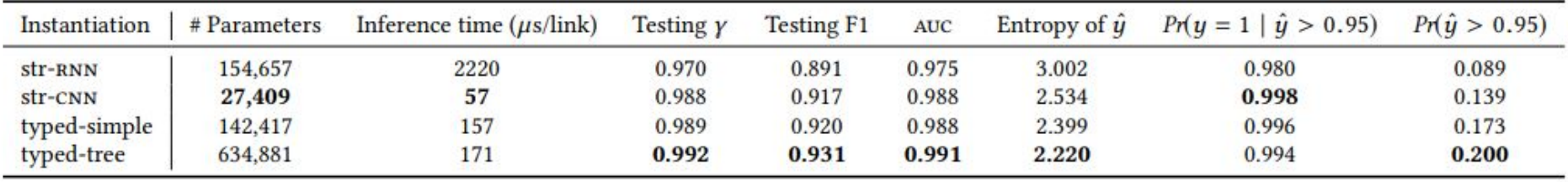

#### Table 4: Summary of model evaluations

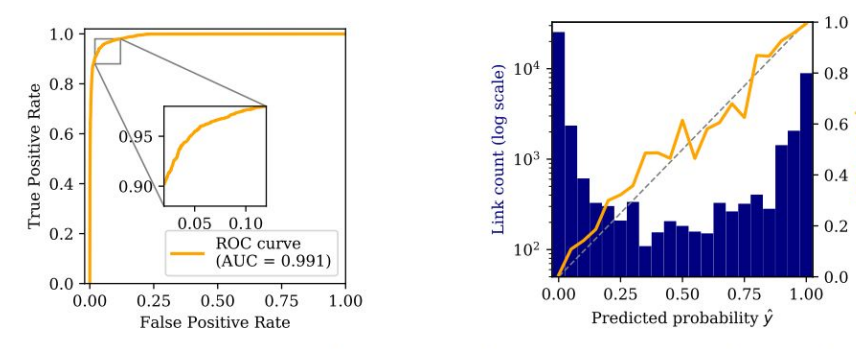

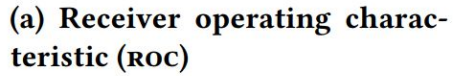

(b) Distribution of predicted link probabilities

Figure 5: Detailed results for the typed-tree instantiation

### **Observations**

- Typed-tree yields the best overall results
- Typed-simple is still slightly better than Str-CNN
- str-CNN has the fastest inference time and best probability of true-positive among highly ranked links
- str-CNN may be preferable but market scale analysis would benefit from slight increases in accuracy
- 10 epochs of training take <20 minutes for all except str-RNN
	- Average computer used
		- Intel i7-6700 (3.4 GHz)
		- 32GB RAM
		- 1TB SSD
		- Nvidia GeForce GTX 970 GPU
- Most complex model has only 5.6MB storage cost

#### **Str-CNN Characteristics**

{"action": "NULL-CONSTANT", "categories": null}<br>{"actions": ["NULL-CONSTANTPOP\_DIALOG", "NULL-CONSTANTPUSH\_DIALOG\_(.\*)",<br>"(.\*)REPLACE\_DIALOG\_(.\*)", "APP-00489869YB964702HUPDATE\_VIEW"], "categories":  $null?$ 

"action": "NULL-CONSTANTREPLACE\_DIALOG\_(.\*)", "categories": <mark>null</mark>}

{"actions": ["(,\*).CLOSE"], "categories": null}

"sakurasoft.action.ALWAYS LOCK", "android.intent.action.BOOT COMPLETED"]. "categories": null}

"actions": ["NULL-CONSTANTLOGIN\_FAIL", "NULL-

'action": "APP-00489869YB964702HREPLACE\_DIALOG\_(.\*)", "categories": null} "actions": ["APP-00489869YB964702HLOGIN\_FAIL", "APP-00489869YB964702HCREATE\_PAYMENT\_FAIL", "NULL-CONSTANTCREATE\_PAYMENT\_SUCCESS", "(.\*)FATAL\_ERROR", "NULL-CONSTANTLOGIN\_SUCCESS"], "categories": null}

"action": "com.joboevan.push.message.(.\*)", "categories": httll {"actions": ["com.ioboevan.push.message.NULL-CONSTANT"], "categories": null}

["action": "", "categories": [["(.\*)"]}

{"actions": ["com.dreamware.Hells\_Kitchen.CONCORRENTE"], "categories":<br>["android.intent.category.DEFAULT"]}

( ), categories": null} 'action R

"actions": ["android.intent.action.MEDIA\_BUTTON", "com.ez.addon.MUSIC\_COMMAND", "android.media.AUDIO\_BECOMING\_NOISY"]. "categories": null}

Figure 6: Explaining individual instances

### Str-CNN Characteristics

- Tested input strings to see what patterns kernels are picking up
- Important segments seem to be picked up
	- conv1d\_size5:14 kernel activated on ".\*"
	- conv1d size5:3 kernel activated on "null"
	- conv1d size7:0 kernel activated on "VIEW"

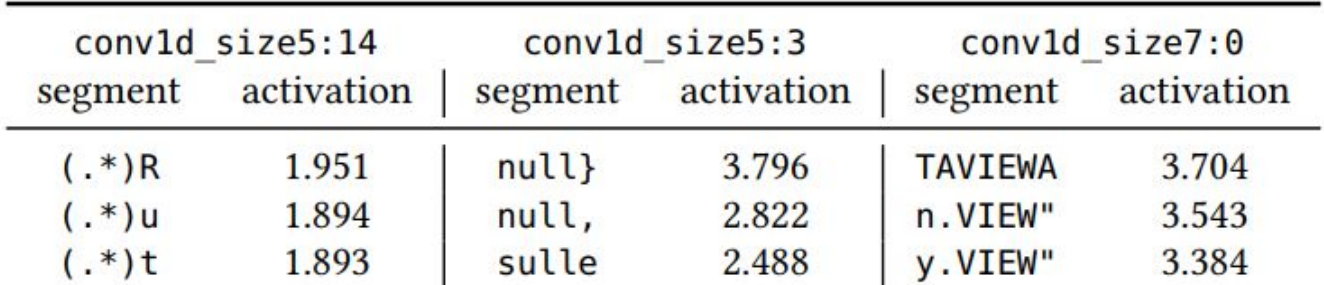

#### Table 5: Some CNN kernels and their top stimuli

### Typed-Simple Visualization

- t-SNE non-linear dimensionality reduction
	- Similar objects mapped to nearby points
	- Dissimilar objects mapped to distant points
- Six imprecise versions of VIEW captured
	- (.\*) occurs at different points in the string
	- Imprecision reflected spatially
- DEFAULT, (.\*), null categories all in close proximity

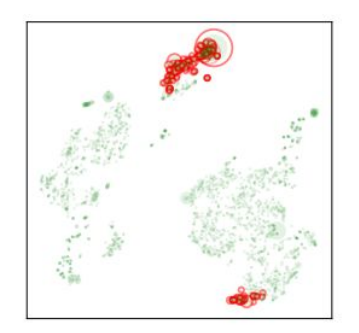

 $(a)$  and roid. intent.\*

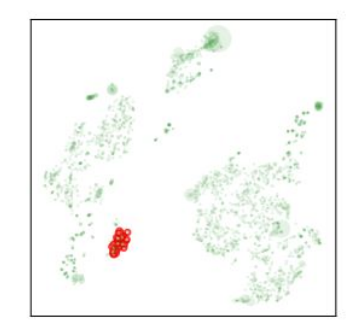

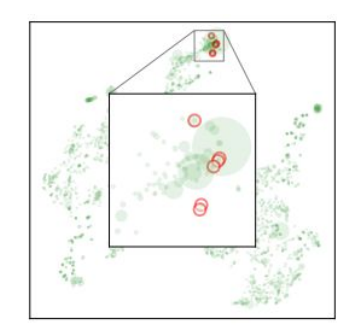

(b) Imprecise VIEW actions

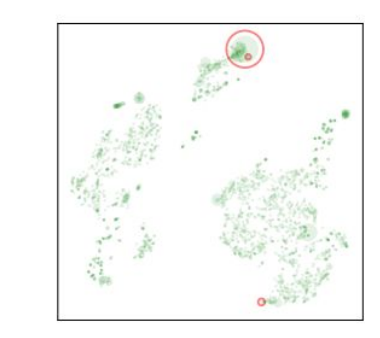

 $(c)$  dev\*.app\*.\*. FEED\*

(d) DEFAULT, total imprecise and null categories

Figure 7: Intent encodings visualized using t-SNE

### Possible Concerns/Invalidities

- Tested on synthetic *may* links
	- Follows empirical distribution of imprecisions
	- Might not capture all meaning in real world data
- Neural network setup is complex
	- Difficult to know if relevant features are being captured or the NN is getting "lucky"
	- Best performing model has many parameters and may be overfitting
- Performance is not significantly better than plain str-CNN
	- More time invested may discover a simpler and better way to embed intents/filters

### Future Work

- Main novelty of this paper was Type-Directed Encoders
	- Framework for composing neural networks
	- Applies nicely to the problem of link inference in the Android domain
- TDE could be applied to other contexts that exhibit a structure of data composed of subtypes

#### References

- <https://arxiv.org/pdf/1809.04059.pdf>
- [http://delivery.acm.org/10.1145/2840000/2837661/p469-octeau.pdf?ip=160.3](http://delivery.acm.org/10.1145/2840000/2837661/p469-octeau.pdf?ip=160.39.169.169&id=2837661&acc=CHORUS&key=7777116298C9657D%2ECCAFA7F43E96773E%2E4D4702B0C3E38B35%2E6D218144511F3437&__acm__=1554088993_7d6fdb889b8c94e87c503e4666f2cb7a) [9.169.169&id=2837661&acc=CHORUS&key=7777116298C9657D%2ECCAF](http://delivery.acm.org/10.1145/2840000/2837661/p469-octeau.pdf?ip=160.39.169.169&id=2837661&acc=CHORUS&key=7777116298C9657D%2ECCAFA7F43E96773E%2E4D4702B0C3E38B35%2E6D218144511F3437&__acm__=1554088993_7d6fdb889b8c94e87c503e4666f2cb7a) [A7F43E96773E%2E4D4702B0C3E38B35%2E6D218144511F3437&\\_\\_acm\\_](http://delivery.acm.org/10.1145/2840000/2837661/p469-octeau.pdf?ip=160.39.169.169&id=2837661&acc=CHORUS&key=7777116298C9657D%2ECCAFA7F43E96773E%2E4D4702B0C3E38B35%2E6D218144511F3437&__acm__=1554088993_7d6fdb889b8c94e87c503e4666f2cb7a) [\\_=1554088993\\_7d6fdb889b8c94e87c503e4666f2cb7a](http://delivery.acm.org/10.1145/2840000/2837661/p469-octeau.pdf?ip=160.39.169.169&id=2837661&acc=CHORUS&key=7777116298C9657D%2ECCAFA7F43E96773E%2E4D4702B0C3E38B35%2E6D218144511F3437&__acm__=1554088993_7d6fdb889b8c94e87c503e4666f2cb7a)
- <https://arxiv.org/pdf/1503.00075.pdf>
- <https://developer.android.com/guide/components/intents-filters>